### CSc 372

### Comparative Programming Languages

### 20 : Haskell — Monads

# Department of Computer Science University of Arizona

Copyright © 2013 Christian Collberg

### The Monad

• Formally, a monad is defined as

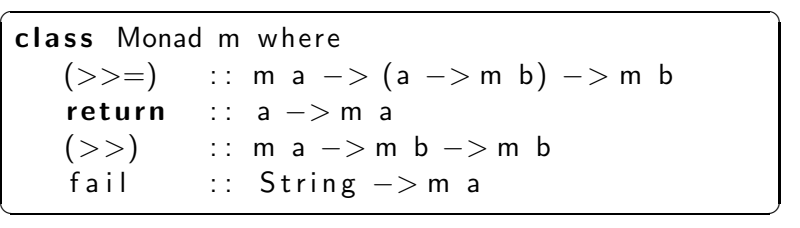

- return x creates a "box" just containing the value x.
- a >> b takes a monad box a, throws away any computations it's done, and then returns the box b. What's important here is that the two actions are **sequenced**, one occurs before the other.

### The Monad. . .

 $\bullet$  Formally, a monad is defined as

class Monad m where  $(\gg)=)$  :: m a -> (a -> m b) -> m b return ::  $a \rightarrow m$  a  $(>>)$  :: m a -> m b -> m b fail :: String  $->$ m a  $\overline{\phantom{a}}$   $\overline{\phantom{a}}$   $\overline{\$ 

- $\bullet$  a  $\ge$  = f is similar to  $\ge$ , but the value that a constructs becomes the input to f, and the final result is whatever f returns.
- $\bullet$  In fact,  $\gt$  is defined in terms of  $\gt$ =

$$
\boxed{m>>k=m>>=(\langle\_\_->k)
$$

**•** fail also has a default definition:

fail  $s = error s$ 

### The do Notation

- The do notation that we saw earlier, is just syntactic sugar for sequencing using >>= and >>.
- These two definitions are identical:

```
\overline{\phantom{a}}test1a =do
       put Str "Welcome!\n \cdot \nn"
       put Str " P lease enter your name: \n\cdot "
test1b =put Str "Welcome!\n\ranglen" >>
   put Str " P lease enter your name: \n "
```
• Note how we're using >> since the value produced by the first putStr isn't needed (it's ()).

 $\overline{\phantom{a}}$   $\overline{\phantom{a}}$   $\overline{\$ 

### The do Notation. . .

**•** Here, the value produced by the second line is needed by the third, so we use  $\ge$  =:

```
\overline{\phantom{a}}test2a = doput Str " Please enter your name: "
        name < - getLine
        put Str ("Your name is '"+name++"'\n\n")
 test2b =rzo —<br>putStrLn "Please enter your name: " >>
         getLine \>>> = \langle name - \rangle<code>putStrLn ("Your name is "++name++" '\backslashn")</code>
\overline{\phantom{a}} \overline{\phantom{a}} \overline{\
```
- $\bullet$  Note how in a >>= f, f is a **function**. f takes one argument, which is the value produced by a.
- Both >> and >>= sequence together actions in a particular order.

• So, the do notation makes use of the IO monad:

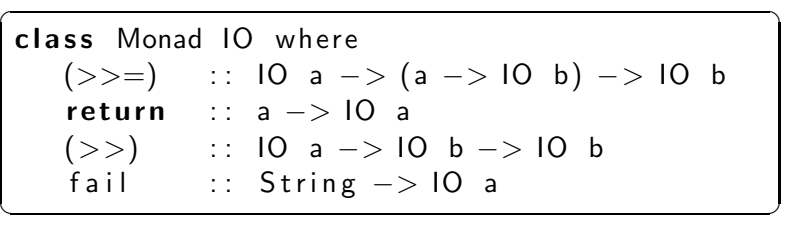

Monads (and do) can be used in many other situations when we want to manipulate some sort of state.

### The Maybe Monad

**•** One way of handling errors in Haskell is the Maybe datatype. It's a box that can either hold a value, or not:

 $\overline{\phantom{a}}$ data Maybe'a  $=$  Just'a  $\, \mid \,$  Nothing' deriving Show

We can now add together values, with special cases when a value is missing:

 $\overline{a}$   $\overline{a}$   $\overline{$  $add :: Maybe'$   $Int -> Maybe'$   $Int -> Maybe'$   $Int ->$ add <sub>-</sub> Nothing ' = Nothing ' add Nothing '\_ = Nothing ' add  $($  Just ' a $)$   $($  Just '  $\sf b)$   $=$  Just '  $($  a  $+$   $\sf b)$  $\begin{pmatrix} 1 & 1 & 1 \\ 1 & 1 & 1 \\ 1 & 1 & 1 \end{pmatrix}$ 

 $\overline{\phantom{a}}$   $\overline{\phantom{a}}$   $\overline{\$ 

### The Maybe Monad...

#### • Example:

```
> add Nothing' Nothing'
Nothing'
> add (Just' 5) Nothing'
Nothing'<br>
> add (Just' 5) (Just' 6)<br>
Just' 11
```
### The Maybe Monad...

• We can turn Maybe' into a monad, and then use the do notation:

```
instance Monad Maybe' where
    (\text{Just ' x}) \gg = k = k xNothing' >>= k = Nothing'
                    = Just'x
    return x
do {x<-Just' 6;y<-Just' 7;return (x*y)}<br>test3b =
   do {x < - Just ' 6; y < - Nothing '; return (x*y)}
test3c =do {x < - Nothing '; y < - Just ' 7; return (x*y)}
test3d =do \{x \le N \text{obling } y \le N \text{obling } y \text{, return } (x * y)\}
```
### Dealing with failure

Assume that you have a sequence of actions you want to perform:

$$
f \stackrel{a}{\rightarrow} g \stackrel{b}{\rightarrow} h \stackrel{c}{\rightarrow} \cdots
$$

That is,  $f$  returns a which becomes input to  $g$ , and so on.

• Now what happens if one computation fails?

$$
f \stackrel{a}{\rightarrow} g \stackrel{\text{fail}}{\rightarrow} h \stackrel{?}{\rightarrow} \cdots
$$

Well, we probably want to propagate that failure all the way to the end:

$$
f \stackrel{a}{\rightarrow} g \stackrel{fail}{\rightarrow} h \stackrel{fail}{\rightarrow} \cdots
$$

We can use the Maybe monad to deal with failure in a sequence of computations.

## The Maybe Monad — Example

• Say we want to look up someone on the government's noflylist, given the following databases:

```
name2ssn :: [(String, String)]name2ssn = [(" Alice", "612-88-8976"),
              ( "Bob" , "714−22−9852" ) ,
              (" Charlies", "181−11−0987"),
              ( "Dana" , "091−08−1101" )
             ]
ssn2passport :: [(String, String)]ssn2passport = [("612-88-8976", "123456987"),
                   ( "714−22−9852" , " 222123908 " ) ,
                   ( "181−11−0987" , " 789654120 " ) ,
                   ( "091−08−1101" , " 890674123 " )
                  ]
\begin{array}{|c|c|c|c|c|}\hline \hspace{1.5cm}& & & 11/18\end{array}
```
### The Maybe Monad - Example...

$$
\begin{array}{rcl}\n\text{noflylist} &:: [(\text{String}, \text{Bool})] \\
\text{noflylist} &= [("123456987", \text{True}), \\
 & ("789654120", \text{True}) \\
 & \end{array}
$$

• Here's a lookup function:

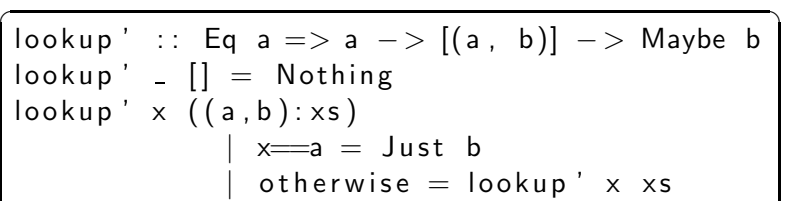

 $\overline{\phantom{a}}$   $\overline{\phantom{a}}$   $\overline{\$ 

Note that all the database may be missing entries, so we use the Maybe datatype to model lookup failure.

## The Maybe Monad  $-$  Example...

• Here's how we chain together lookups in the three databases, without using monads:

```
mayfly a =case lookup' a name2ssn of
      Just b \rightarrow 0case lookup' b ssn2passport of
              Just c \rightarrow (
                 case lookup' c noflylist of
                     h \leq -b taul
                     Nothing -> False
               Nothing -> False
       Nothing -> False
```
• And here's how we do it using monads:

```
\overline{\phantom{a}}mayfly ' a =do
      b <− l o ok u p ' a name2ssn
      c < - lookup' b ssn2passport
      d <- lookup' c noflylist
     return d
```
The Maybe monad propagates failures: it is defined so that if it encounters a Nothing it will just pass it on.

 $\begin{pmatrix} 1 & 1 & 1 \\ 1 & 1 & 1 \\ 1 & 1 & 1 \end{pmatrix}$ 

### The State Monad

• Consider this implementation of a stack:

```
pop : : [Int] \rightarrow (Int , [Int])pop(x:xs) = (x, xs)push :: Int -> [Int] -> ((), [Int])push x \times s = ((), x : xs)simulateStack s = let
     (-, s1) = push 3 s(x, s^2) = pop s1(., s3) = push (x * x) s2
     in pop s3
res = simulateStack [1, 2, 3]\begin{pmatrix} 1 & 1 & 1 \\ 1 & 1 & 1 \\ 1 & 1 & 1 \end{pmatrix}
```
• Note how push and pop return a pair *(value,new-stack)*.

### The State Monad. . .

**•** Here's an alternative implementation, using the **State** monad:

pop ' :: State [Int] Int  $pop' = state \ (\setminus (x : xs) \ -> (x , xs))$  $push':: Int \rightarrow State [Int]$  () push '  $x =$  state  $(\x x = -)($   $($   $), x : x$ s  $))$  $simulateStack' = (push' 3) >>$  $(\ \ - \ \ \rightarrow \ \text{pop} \ ) \ \gt \gt =$  $(\x - > p^p) >> (\x - > p^p)$ <br>(  $(x \times x)$ ) >>=  $(\x \rightarrow x \rightarrow pop')$  $res = runState$  simulateStack' [1, 2, 3]  $\overline{\phantom{a}}$   $\overline{\phantom{a}}$   $\overline{\$ 

• Note how push and pop return a pair *(value, new-stack)*.

### Acknowledgments

- **•** Brandon Simmons, The State Monad: A Tutorial for the Confused? <http://brandon.si/code/the-state-monad-a-tutorial-for-the-confused>
- Ryan Horn, <http://brandon.si/code/the-state-monad-a-tutorial-for-the-confused>
- A physical analogy for monads, <http://monads.haskell.cz/html/analogy.html>